## **Présentation de GNU/Hurd**

28 Septembre 2002

par Olivier Péningault

## **Sommaire :**

- Historique.
- Présentation de Hurd et de ses concepts.
- Architecture de Hurd.
- Fonctionnalités de GNU/Hurd.
- Etat de GNU/Hurd.
- Perspectives.
- Atelier GNU/Hurd de Gulliver.

#### **1 - Contexte.**

## **Historique :**

- 1983 : Richard M. Stallman lance le projet GNU. Il aura un OS : TRIX!
- 1984 : Création de la Free Software Foundation.
- 1990 : Le projet GNU est preque finalisé. Ne manque qu'un système d'exploitation : ce sera "Hurd".
- 1996 : Hurd 0.2
- 1998 : Marcus Brinkmann intègre l'équipe de développement de Hurd.
- fin 2002( ?) : Hurd 0.3

## **Signification de GNU :**

GNU's Not Unix !

# **Signification de Hurd :**

Hird of Unix Replacement Daemons.

Hurd of Interfaces Representing Depth.

#### **2 - Principes.**

# **Principes d'un OS :**

Assurer la répartition des ressources.

Contrôler lesdites ressources.

Offrir un environnement d'exécution.

Offrir des services (réseau, disques, impression, ...)

Deux grandes familles :

- classique : systèmes à macro-noyau.
- moderne : systèmes à micro-noyau.

#### **Qu'est-ce qu'un système à macro-noyau ?**

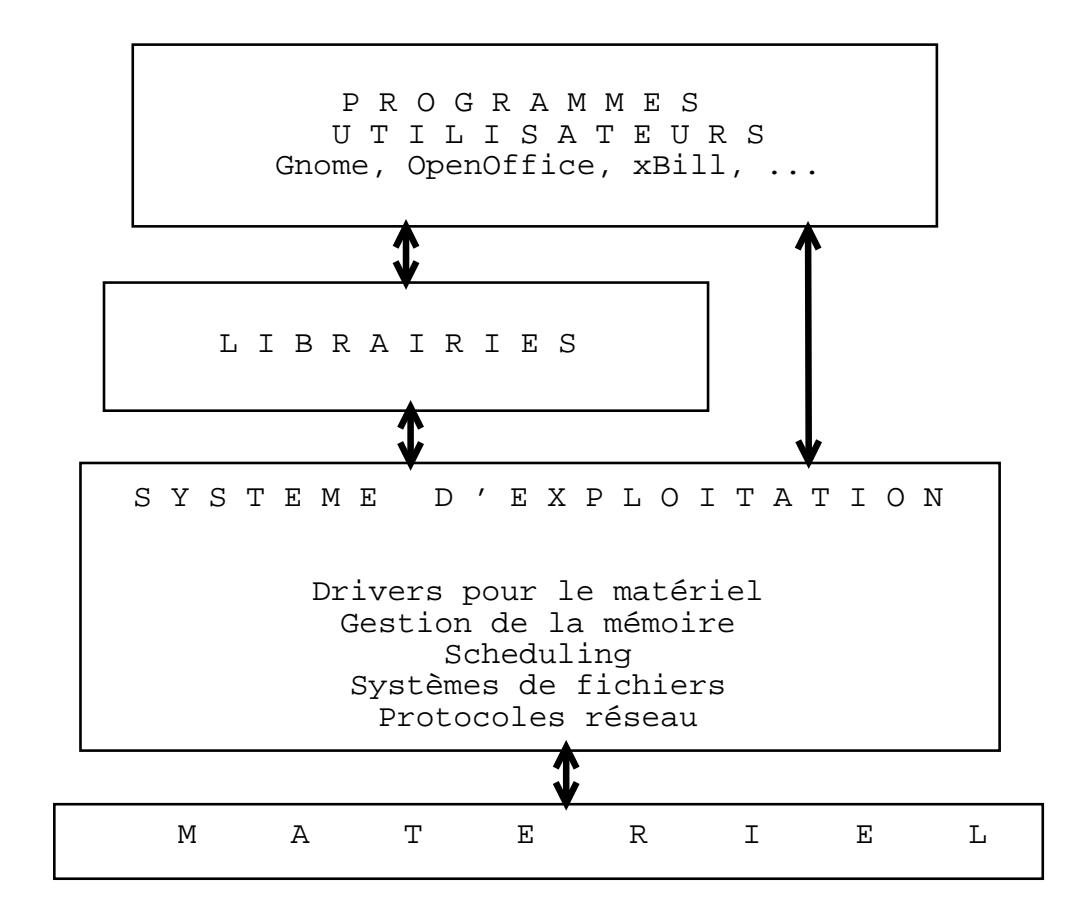

## **Inconvénients.**

- Tout le monde accède à tout de la même manière.
- Evolutions réservées aux spécialistes.
- Difficulté d'intégrer des nouveautés, et d'expérimenter.

#### **Qu'est-ce qu'un système à micro noyau ?**

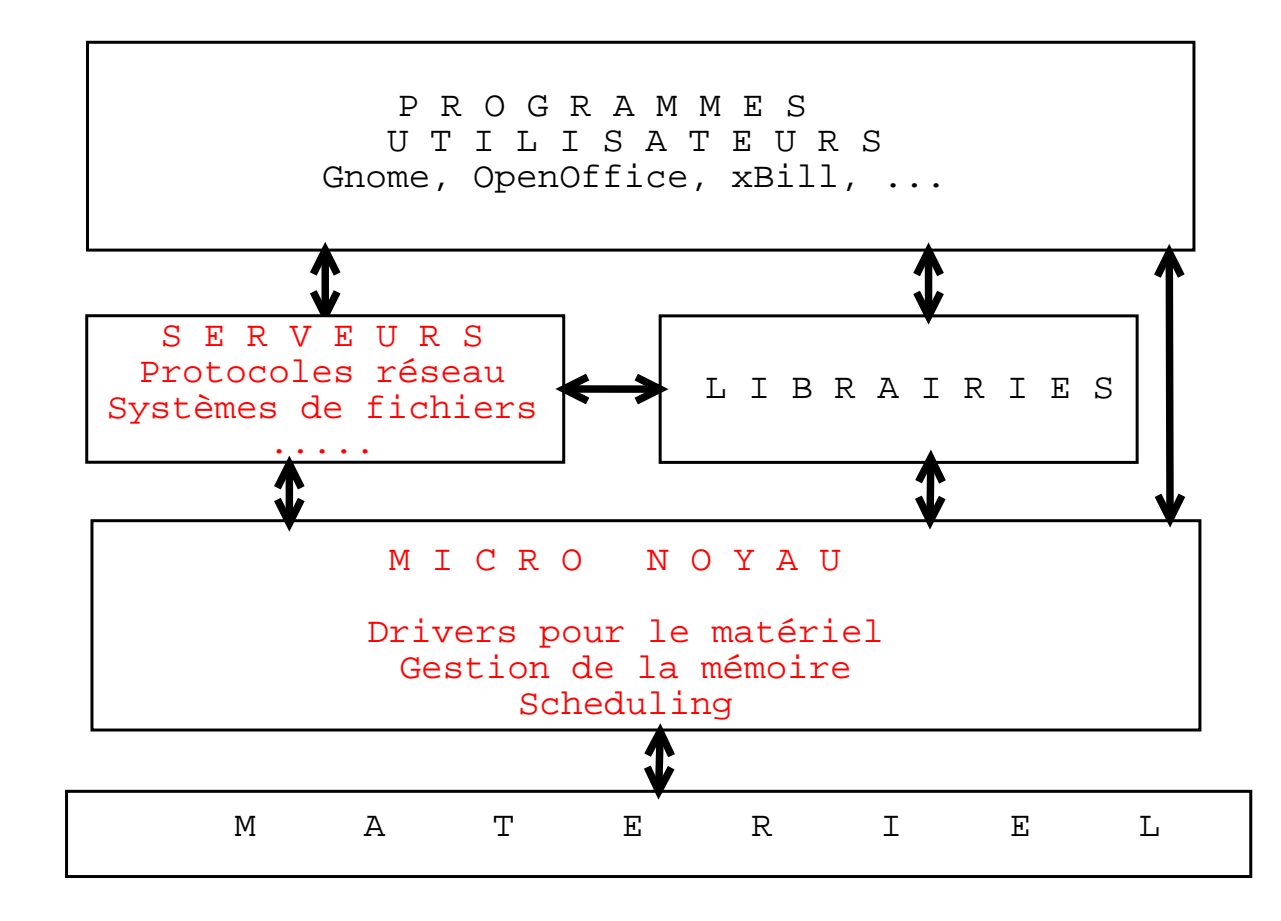

#### **Avantages :**

- Possibilité d'utiliser ce que l'on souhaite sans nuire aux autres utilisateurs.
- Développement facilité.
- Un programmeur moyen peut modifier le système.

#### **3 - GNU / Hurd**

# **GNU/Hurd est composé de :**

- Un micro-noyau : GNUmach.
- Des serveurs (translateurs) qui implémentent les fonctionalités du système : Hurd.
- Librairies GNU (ex : libc)
- Logiciels officiels du projet GNU (emacs, gcc, gnome, ...).

#### **Communications avec le système.**

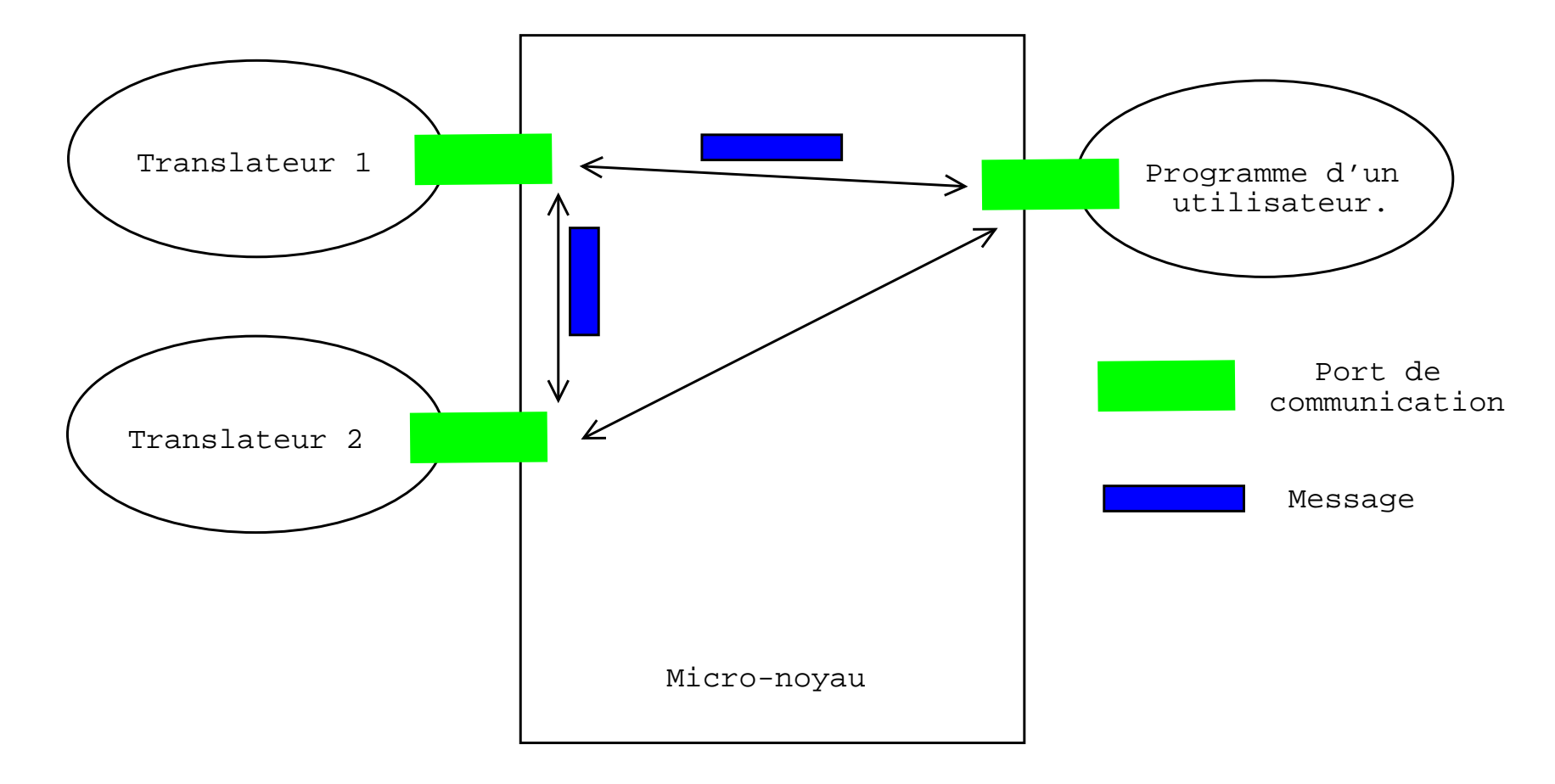

## **Quelques translateurs :**

- authentification.
- console.
- ext2, ufs, iso9660, nfs (vfat, msdos, shadowfs).
- null, zero, stdin, stdout, stderr, ...
- pflocal, pfinet (pfinet6).

Une commande spéciale : settrans ("set translator").

## **Fonctionnement des translateurs.**

Programmes associés à un noeud du système de fichiers et s'exécutent à la demande.

\$ settrans -a /cdrom /hurd/isofs /dev/hd1

\$ ls /cdrom/debian

/ => translateur /hurd/ext2fs

/cdrom => translateur /hurd/isofs

Les translateurs <sup>s</sup>'exécutent de façon transparente et automatique ! ! !

# **Fonctionnalités Unix :**

- interfaces de programmation unix classiques (libc, ...).
- compatibilité POSIX.
- sont localisées dans /de v.

# **Spécificités de Hurd.**

- serveur d'authentification et le concept de "nobody".
- hostmux et ftp transparent.
- **les utilisateurs peuvent choisir les fonctionnalités de leur système.**
- sont localisées dans /servers ou ailleurs...

#### **Exemple : ftpfs :**

\$ cd /ftp ; ls

\$ cd ftp.gnu.org ; ls

[fichiers de la racine]

\$ cd ../ftp.debian.org/debian/dists ; ls

[fichiers de /debian/dists]

\$ cd ../../.. ; ls

ftp.debian.org

ftp.gnu.org

#### $\boldsymbol{\theta}$

## **Etat actuel de GNU/Hurd**

- version 0.2
- utilisable pour un usage quotidien sur un poste de travail.
- quelques limitations (taille des partitions, mémoire, optimisation, ...).
- distribution Debian.
- portages powerpc et alpha.

# **L'avenir de GNU/Hurd.**

- Oskit-Mach remplace GNUmach.
- Hurd 0.3 avant la fin de l'année.
- Optimisations et ajout de fonctionnalités.
- Portages sur d'autres micro-noyaux.
- Portages sur d'autres architectures.
- L'O.S. du 3ème millénaire ?

# **Atelier GNU/Hurd de Gulliver.**

- Découvrir GNU/Hurd.
- Utiliser GNU.
- S'informer, avoir de l'aide.
- Rédaction et traduction de documentations.
- Développement de Hurd.

– ...

#### **Questions ?**